## **ZAKŁADANIE KWALIFIKOWANEGO PODPISU ELEKTRONICZNEGO LUB PROFILU ZAUFANEGO**

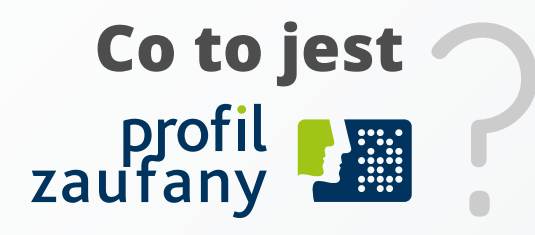

**To darmowe narzędzie, którym potwierdzisz swoją tożsamość w Internecie.** 

**Wymogiem założenia Profilu Zaufanego jest posiadanie polskiego numeru PESEL.**

## **Jak go założyć?**

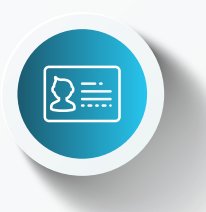

**KROK**

**1**

## **1. Skorzystanie z serwisu Profilu Zaufanego**

- Załóż konto w serwisie pz.gov.pl
- Znajdź punkt potwierdzający na stronie https://pz.gov.pl/pz/confirmationPointAddressesList
- Potwierdź Profil Zaufany w punkcie potwierdzającym: punkty potwierdzające to banki, urzędy, miejsca, gdzie osobiście potwierdzisz Profil Zaufany za pomocą dowodu osobistego lub paszportu.

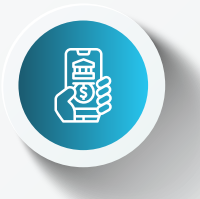

## **2. Skorzystanie z internetowego konta bankowego**

- Profil Zaufany załóż przez konto w Twoim banku (platforma envelo.pl, ING, Inteligo, Millennium, Banku Pekao, PKO BP, BZ WBK, mBank, Alior Bank).

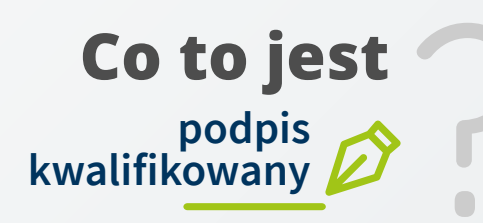

**To Twój podpis w formie elektronicznej. Składasz go za pomocą specjalnego urządzenia (np. tokena).**

Podpis kwalifikowany możesz kupić u jednego z dostawców. Listę firm w Polsce znajdziesz na stronie NCCert: https://www.nccert.pl/

Możesz też skorzystać z e-podpisu wydanego przez kwalifikowane podmioty w dowolnym kraju UE.

Więcej informacji na temat zakładania kwalifikowanego podpisu elektronicznego lub profilu zaufanego znajdziesz na stronie: <u><https://bit.ly/2NmMuoi></u>

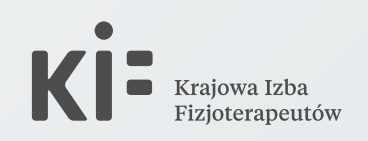